Министерство образования и науки Российской Федерации Федеральное государственное бюджетное образовательное учреждение высшего образования «Саратовский государственный технический университет имени Гагарина Ю.А.» Кафедра «Радиоэлектроника и телекоммуникации»

Лабораторная работа на тему:

#### СВЯЗАННЫЕ КОАКСИАЛЬНЫЕ ЛИНИИ

 **Выполнил: Факультет ИнЭТМ Курс** 2  **Специальность ИКТС Группа б-ИКТСипу-22 Ф.И.О: Широченко Г. А. Шифр: 162254 Проверил: Дрогайцева О. В.** Цель работы: исследование электродинамических характеристик связанных коаксиальных линий передачи микроволнового диапазона.

### ОСНОВНЫЕ ТЕОРЕТИЧЕСКИЕ ПОЛОЖЕНИЯ

**Связанные коаксиальные линии передачи (СКЛП) различной конфигурации широко применяются в современной микроволновой технике. Они образуются несколькими проводниками, как правило, тремя. Наиболее широко используемой является классическая структура, представленная на рис.1, которая формируется одним внешним и двумя внутренними проводниками, симметричными относительно двух продольных плоскостей.**

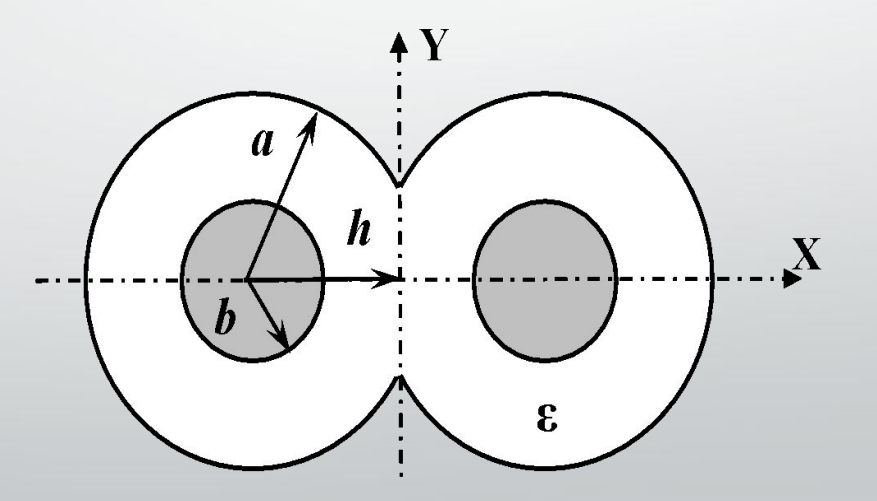

Рис.1. Связанные коаксиальные линии

На ее основе выполняются, в частности, такие важные устройства СВЧ-диапазона, как направленные ответвители (HO). НО представляет собой систему из двух связанных передающих линий, в которой часть мощности электромагнитной (ЭМ) волны, распространяющейся в основной канале, ответвляется только в один из выходов вспомогательного канала. НО является восьмиполюсником (рис.2).

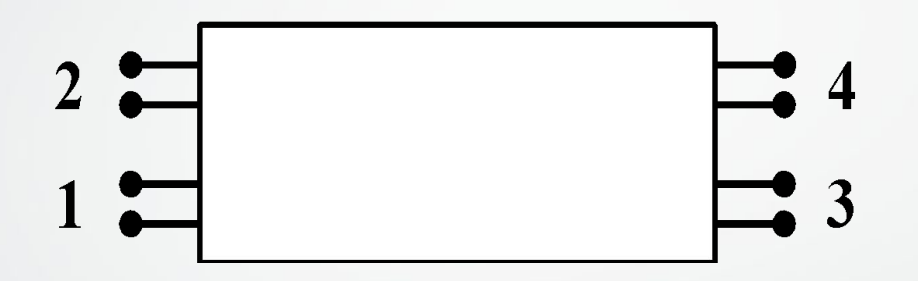

Рис.2. Обобщенная схема направленного ответвителя

Принцип действия НО основан на возбуждении во вспомогательной линии нескольких волн, смещенных по фазе так, что амплитуды волн, распространяющихся в одном из направлений, интерферируя, суммируются, а в противоположном взаимно компенсируются. такие устройства строятся на основе двух близко расположенных отрезков линий передачи (ЛП), например СКЛП (рис.1), связанных между собой с помощью элементов связи двух типов. Первый тип - элементы связи в виде запредельных ЛП для ЭМ волн, распространяющихся в основном и вспомогательном каналах. Второй тип - элементы связи в виде ЛП, критическая длина волны которых больше или равна критической длине волны связанных линий.

Если мощность на входе плеча 1 равна  $P_1$ , а на выходах остальных плеч – соответственно  $P_2, P_3$  и  $P_4$  то основными параметрами, характеризующими работу НО являются: направленность N =  $10 \text{ kg}(P_{A}/P_{2})$ , переходное ослабление W =  $10 \text{ kg}(P_{A}/P_{4})$ , баланс выходных плеч B =  $10 \text{ kg}(P_{A}/P_{4})$ , изоляция  $I = 10\lg(P_1/P_2)$ , КСВН, характеризующий согласование НО при условии, что к остальным плечам подключены согласованные нагрузки, а также диапазон частот, в пределах которого сохраняются требуемые значения параметров N, B, W, I.

Как и в любой многосвязанной ЛП, основным типом волн в СКЛП (рис.1) является волна типа ТЕМ. При этом, учитывая особенности конфигурации СКЛП, необходимо различать четный (even) и нечетный (odd) низшие типы волн. Для успешного согласования НО на СКЛП с входными и выходными трактами, необходимо определить такой параметр, как волновое сопротивление  $(Z_a)$ .

В работе (3) методом конечных элементов (МКЭ) были установлены зависимости волнового сопротивления четного  $(Z_0^e)$  и нечетного  $(Z_0^o)$  типов волн, распространяющихся в СКЛП от ее размеров. Там же были получены аналитические соотношения, аппроксимирующие эти зависимости:

$$
Z_0^e = Z + u_1 q + u_2 q^2 + u_3 q^3 \tag{1}
$$

 $(2)$  $Z = -31.626 + 45.864d - 5.623d^{2} + 0.354d^{3} - 0.0085d^{4}$ 

 $u_1 = 0.862 - 2.982d + 1.841d^2 - 0.148d^3 + 0.0039d^4$  $(3)$ 

$$
u_2 = -6.862 + 24.858d - 8.728d^2 + 0.69d^3 - 0.018d^4 \tag{4}
$$

$$
u_3 = -20.311 + 4.254d + 4.289d^2 - 0.404d^3 + 0.011d^4 \tag{5}
$$

$$
q = \frac{\arccos\left(\frac{h}{a}\right)}{\arccos\left(\frac{b}{a}\right)}
$$

(6)

где  $0 \leq \mathbf{q} \leq 0.99$ 

$$
d = \frac{a}{b} \tag{7}
$$

где 1,4  $\le$  dl  $\le$  15

$$
Z_0^o = \frac{w_1 - w_2}{1 + \exp\left(\frac{q - q_0}{s}\right)} + w_2
$$
 (8)

$$
w_1 = -37.78 + 50.089d - 6.398d^2 + 0.417d^3 - 0.01d^4 \tag{9}
$$

$$
w_2 = 310.831 - 366.622d + 47.908d^2 - 3.263d^3 + 0.083d^4 \tag{10}
$$

$$
q_0 = 1.407 - 0.017d + 0.0024d^2 - 1.507 \cdot 10^{-4}d^3 + 3.554 \cdot 10^{-6}d^4 \tag{11}
$$

$$
s = 0.153 + 0.0045d - 11 \cdot 10^{-4}d^{2} + 8.483 \cdot 10^{-5}d^{3} - 2.21 \cdot 10^{-6}d^{4}
$$
 (12)

Пример тестирования соотношений (1) - (12). Имеется направленный ответвитель на связанных коаксиальных линях (рис.1) с воздушным заполнением ( $\varepsilon$  = 1) и размерами: а = 0.51 мм, b = 0.255 мм, q = 0.7. Значения волновых сопротивлений четного (1) и нечетного (8) типов волн равны:  $\mathbb{Z}_{Q}^{\mathsf{e}} = 48.3513$  Ом и  $\mathbb{Z}_{Q}^{\mathsf{e}} = 36.034$  Ом.

 **В работе [4] были сформулированы другие аналитические соотношения в приближении слабой связи для волновых сопротивлений двух низших типов волн:** 

$$
Z_0^e = \frac{60}{\sqrt{\varepsilon}} \ln(Atgf)
$$
\n
$$
Z_0^o = \frac{60}{\sqrt{\varepsilon}} \ln\left(\frac{A}{2}\sin 2f\right)
$$
\n(13)

$$
Q = 2 \arctg \left( \frac{\sqrt{(0.5 + 2h)^2 - a^2}}{0.5 + 2h} \right)
$$
 (16)

$$
f = \frac{0.5\pi Q}{2\pi - Q} \tag{17}
$$

**Соотношения (13) – (17) могут применяться** *К* **< 0.1, где**  *К* **– коэффициент связи, определяемый из выражения:** 

$$
A = \frac{d(2\pi - Q)}{\pi \sin 0.5Q}
$$

(15)

$$
K = \frac{Z_0^e - Z_0^o}{Z_0^e + Z_0^o}
$$
 (18)

## ЗАДАНИЕ НА РАСЧЕТ

2.1. Составить алгоритм и программу расчета волновых сопротивлений четных и нечетных типов волн в СКЛП с использованием соотношений (1) - (12) и сделать проверку с помощью тестового примера.

2.2. В соответствии с вариантом задания (см. табл.1), провести расчет зависимостей волнового сопротивления типов волн, распространяющейся в СКЛП от ее нормированных размеров в диапазоне  $1.5 \le d \le 10$ .

2.3. Проверить выполнение условия  $K < 0.1$ , где параметр  $K$  определяется из уравнения (18). 2.4. Для решений, удовлетворяющих условию  $K < 0.1$  дополнительно провести расчет аналогичных зависимостей, используя соотношения (13) - (17) и сравнить результаты расчета, оценив относительную погрешность вычислений по формуле:

$$
\Delta = \frac{Z_{\text{max}} - Z_{\text{min}}}{Z_{\text{max}}} \cdot 100\%
$$

где  $Z_{max}$  и  $Z_{min}$  – максимальное и минимальное значения волнового сопротивления.

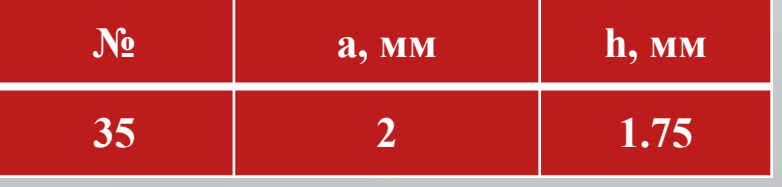

```
Реализация основного кода в MatLab:
clear, clc; % очистка рабочей области и данных
a=2*power(10,-3); % значение а (мм)
h=1.75*power(10,-3); % значение h (мм)
d=(1.5:0.25:10);u1=0.862-2.982.*d+1.841.*(d.^2)-0.148.*(d.^3)+0.0039.*(d.^4);u2=-6.862+24.858.*d-8.728.*(d.^2)+0.69.*(d.^3)-0.018.*(d.^4);u3=-20.311+4.254.*d+4.289.*(d.^2)-0.404.*(d.^3)+0.011.*(d.^4);z=-31.626+45.864.*d-5.623.*(d.^2)+0.354.*(d.^3)-0.0085.*(d.^4);q = qget(a, h, d);q0=1.407-0.017.*d+0.0024.*(d.^2)-1.507.*(d.^3).*(10^(-4))+3.554.*(d.^4).*(10^(-6));w1=-37.78+50.089.*d-6.398.*(d.^2)+0.417.*(d.^3)-0.01.*(d.^4);w2=310.831-366.622.*d+47.908.*(d.^2)-3.263.*(d.^3)+0.083.*(d.^4);s=0.153+0.0045.*d-11.*(d.^2)*(10*(-4))+8.483.*(d.^3)*(10*(-5))-2.21.*(d.^4)*(10*(-6));z01 = z + u1.*q + u2.*(q.^2)+u3.*(q.^3);Z00=((W1-W2)./(1+exp((q-q0)./s)))+w2);k = kget(z01, z00);qb=2*atan((sqrt(((0.5+2*h)^2)-(a^2))/(0.5+2*h)));
f=(0.5*pi*qb)/(2*pi-qb);ab = aget(d, qb);zb01=60.*log(ab.*tan(f));zb00=60.*log((ab./2).*sin(2*f));kb = kget(zb01, zb00);dz01 = det(tz01, zb01);dz00 = det(tz00, zb00);sdz = dz00./dz01;kb\mathsf{k}disp(f')zb00
                                                    z00
                                                                                   dz01dz00'1)\mathsf{d}zb01z01
disp([d' zb01' z01' zb00' z00' kb' k' dz01' dz00'])
figure (Units, normalized, OuterPosition, [0 0 1 1]);
set(0, DefaultAxesFontSize, 14, DefaultAxesFontName, Times New Roman');
set(0, DefaultTextFontSize', 14, 'DefaultTextFontName , 'Times New Roman');
```

```
Продолжение основного кода в MatLab:
plot (d',[z01' z00'])
title('Тестирование соотношений [1-12]');
xlabel('Изменение размеров СКЛП');
ylabel('Волновое сопротивление');
legend('Волновое сопротивление чётного типа волн','Волновое сопротивление нечётного типа волн');
grid on;
figure('Units', normalized', 'OuterPosition', [0 0 1 1]);
set(0,'DefaultAxesFontSize',14,'DefaultAxesFontName','Times New Roman');
set(0,'DefaultTextFontSize',14,'DefaultTextFontName','Times New Roman');
plot (d',[zb01' zb00'])
title('Тестирование соотношений [13-17]');
xlabel('Изменение размеров СКЛП');
ylabel('Волновое сопротивление');
legend('Волновое сопротивление чётного типа волн','Волновое сопротивление нечётного типа волн');
grid on;
figure('Units', 'normalized', 'OuterPosition', [0 0 1 1]);
set(0,'DefaultAxesFontSize',14,'DefaultAxesFontName','Times New Roman');
set(0,'DefaultTextFontSize',14,'DefaultTextFontName','Times New Roman');
plot (d',[k' kb'])
title('Коэффициент связи');
xlabel('Изменение размеров СКЛП');
ylabel('Коэффициент связи');
legend('Для соотношений [1-12]','Для соотношений [13-17]');
grid on;
figure( Units , 'normalized', OuterPosition', [0 0 1 1]);
set(0, DefaultAxesFontSize, 14, DefaultAxesFontName, Times New Roman);
set(0, DefaultTextFontSize, 14, DefaultTextFontName, Times New Roman);
plot(d',[dz01' dz00' sdz'])
title('Относительная погрешность и её соотношение');
xlabel('Изменение размеров СКЛП');
```
Продолжение основного кода в MatLab:

```
ylabel('Относительная погрешность');
legend ('Погрешность волнового сопротивления чётного типа волн', Погрешность волнового
сопротивления нечётного типа волн , Соотношение погрешностей );
grid on;
```
Перечень функций:

```
function a = aget(d, q)a = (d*(2*pi-q))./(pi*sin(0.5*q));end
```

```
function k = kget(z1, z0)k = (z1-z0)./(z1+z0);
end
```

```
function q = qget(a, h, d)q = (acos(h/a))./(acos(d.^(-1)));
end
```

```
function dlt = delt(zm, zn)am = [];
am=[zm; zn];for i=1:length(am)amax = max(am);amin = min(am);dlt = ((amax-amin)./amax)*100;end
end
```
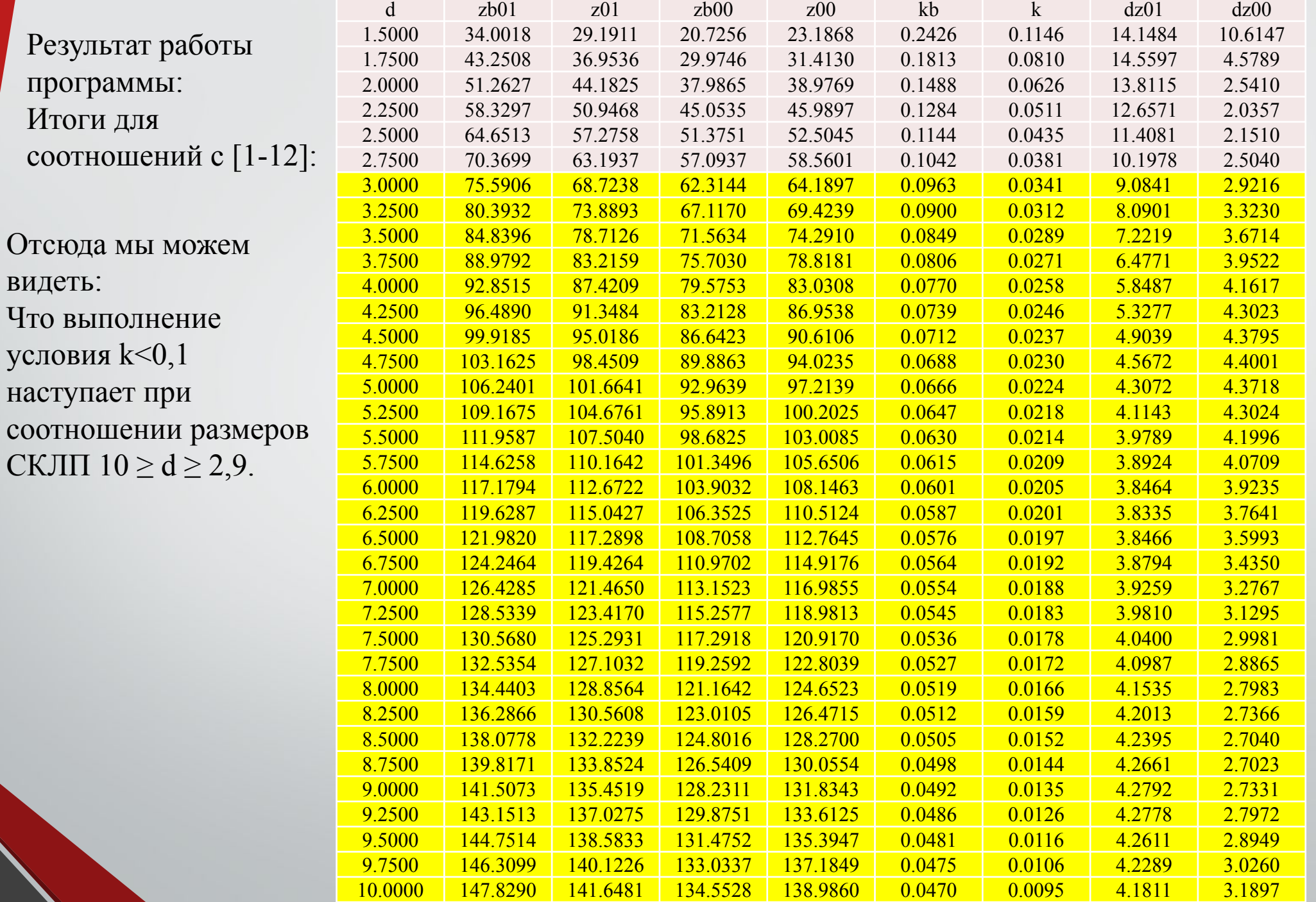

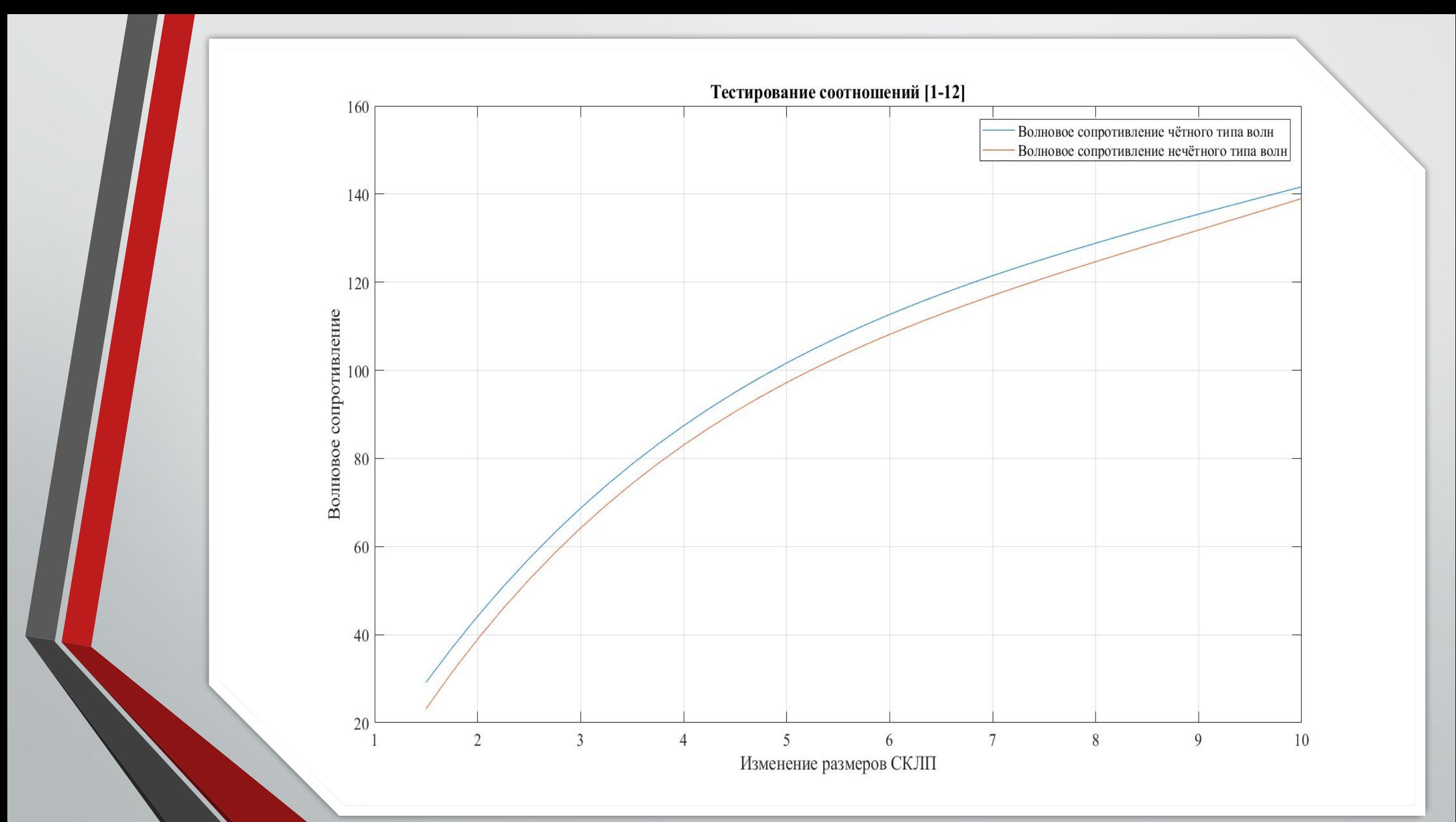

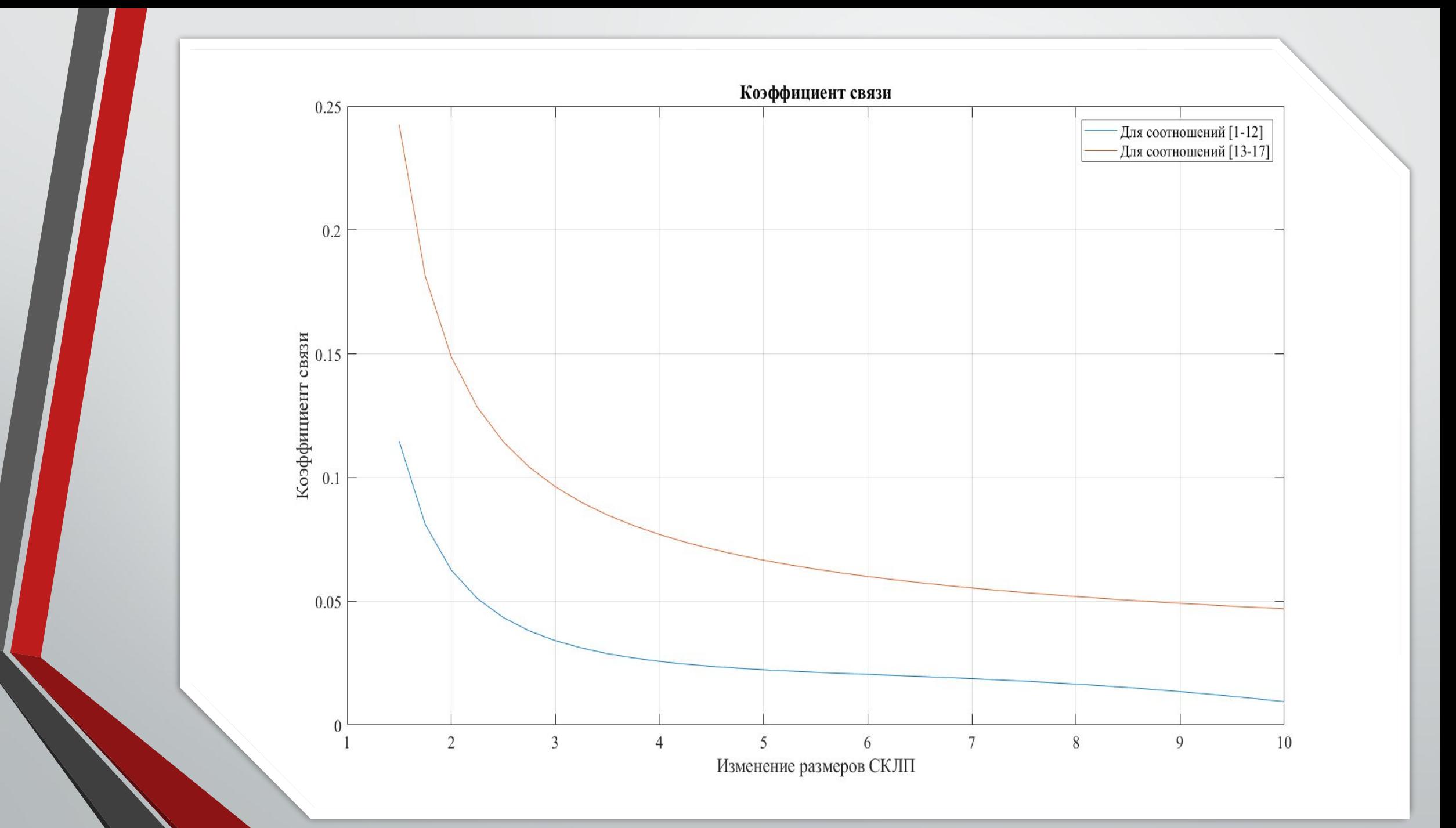

#### Результат при выполнении условия  $k < 0,1$

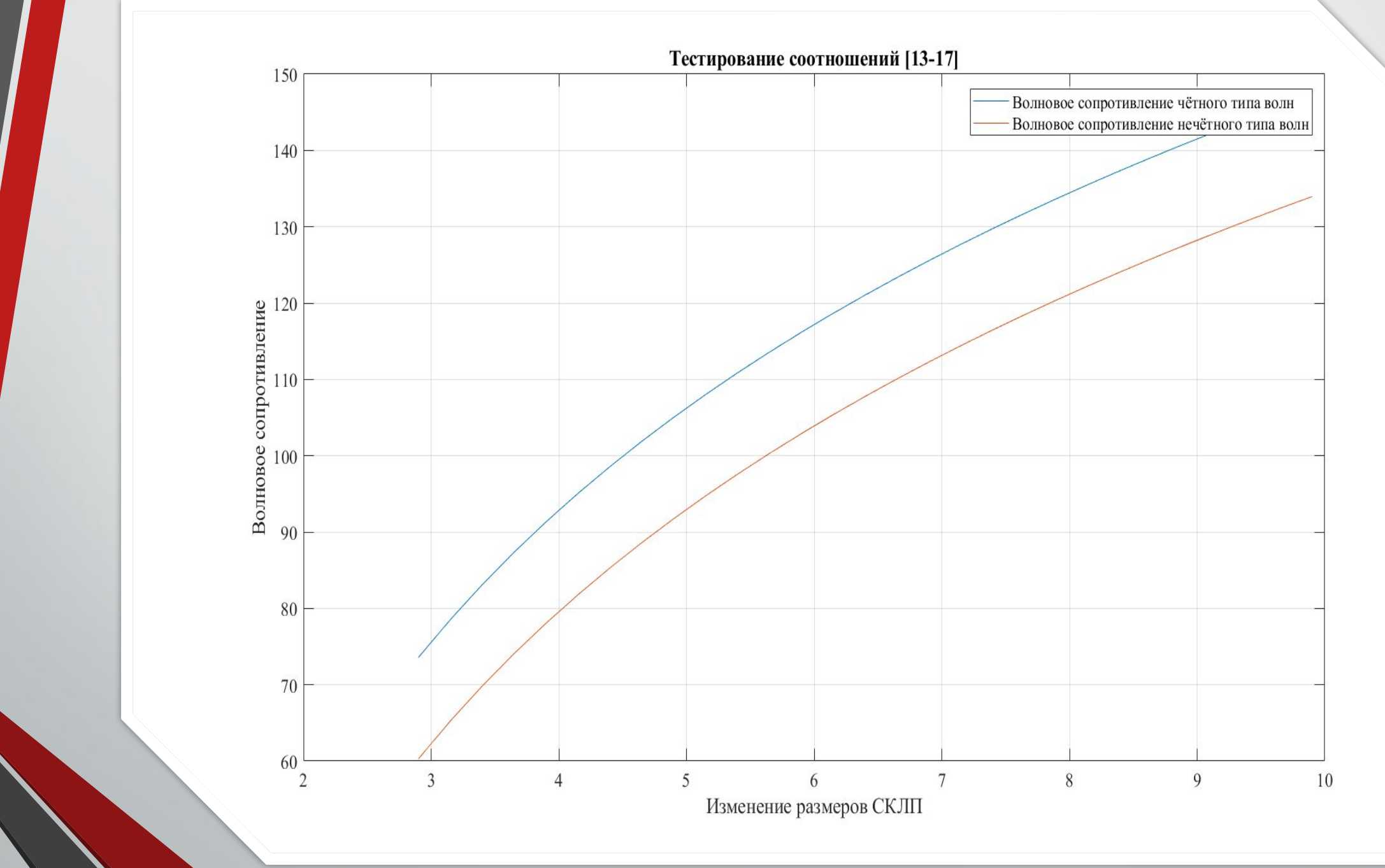

Результат при выполнении условия k < 0,1

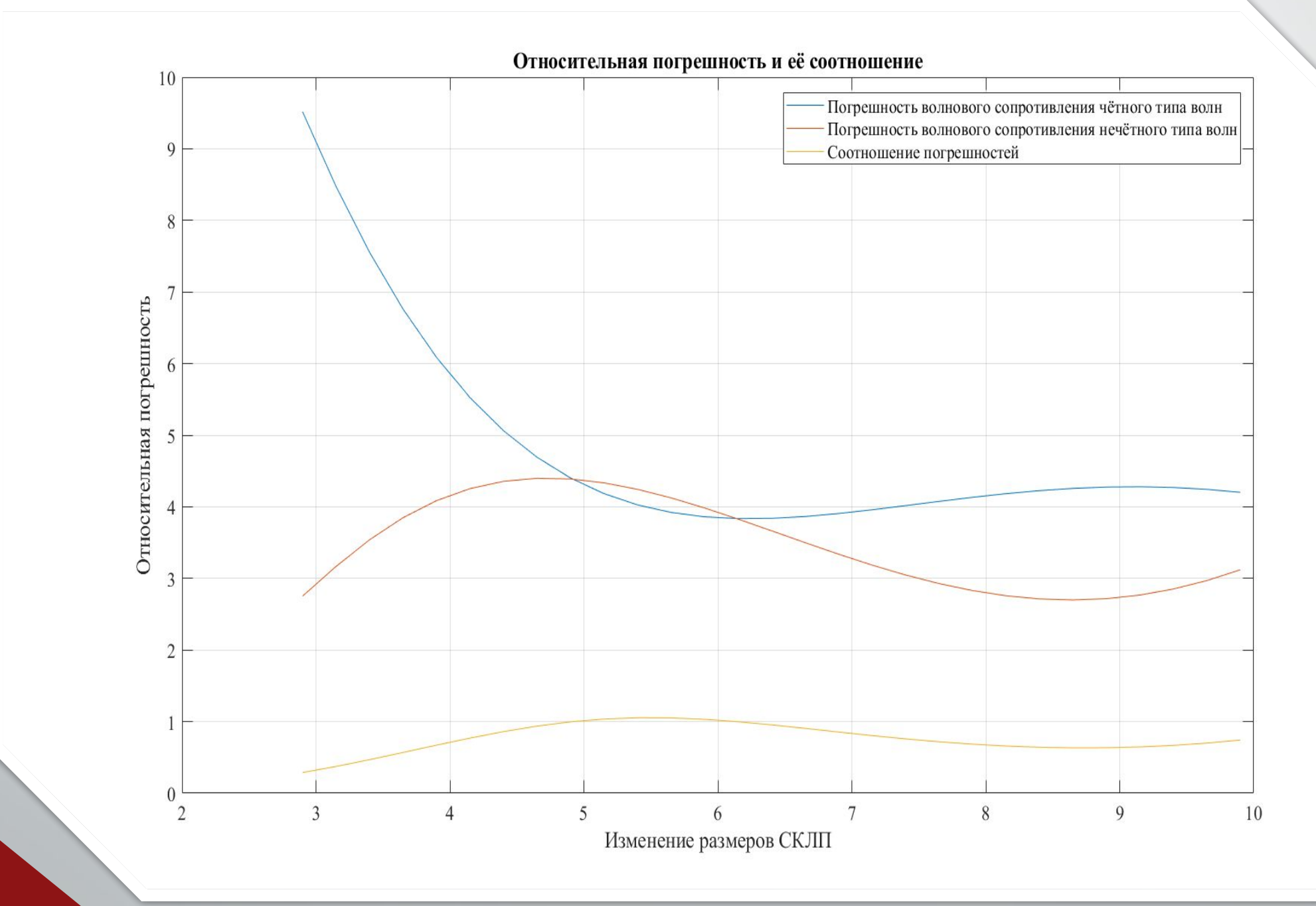

#### Результат при выполнении условия  $k < 0,1$

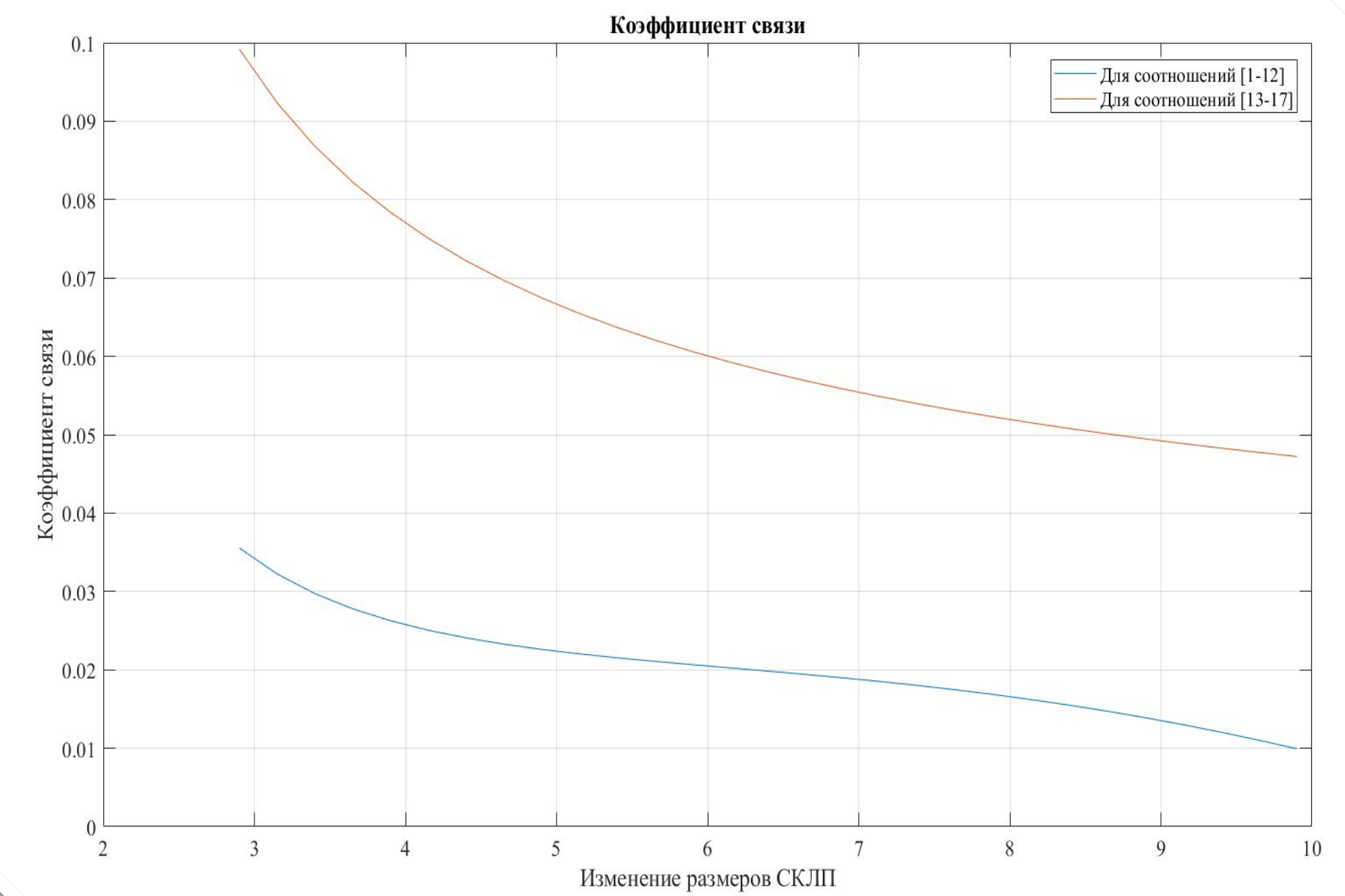

# **Литература**

- **•Синтез сверхширокополосных микроволновых структур / А.М. Богданов, М.В. Давидович, Б.М. Кац и др.; Под ред. А.П. Креницкого и В.П. Мещанова – М.: Радио и связь, 2005. – 514 с.**
- **•Djordjevich A.R., Darco D., Goran M.C., Sarkan T.K. Circuit analysis models for multiconductors transmission lines. – Norwood: Artech House, 1997.**
- **•Benahmed N., Feham M. Rigorous analytical expressions for electromagnetic parameters of transmission lines: coupled sliced coaxial cable // Microwave Journal, 2001, vol. 44, N 11, pp. 130-138.**
- **•Monteath G.D. Coupled transmission lines as symmetrical directional couplers // Proceedings IEE, 1955, vol. 102, pt. B., p. 383-392.**